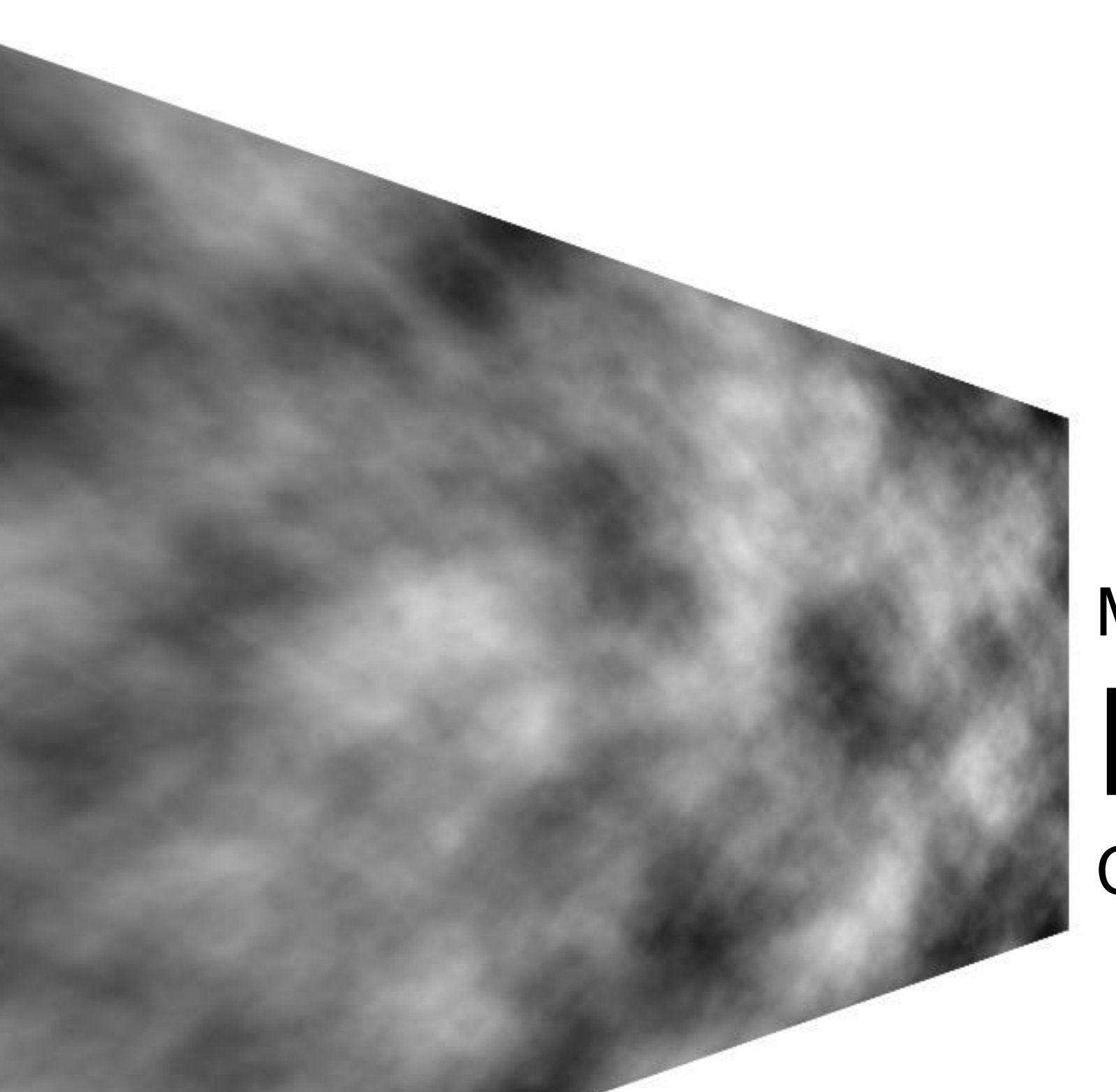

## Module 09 Noise CS 106 Winter 2018

### Last week...

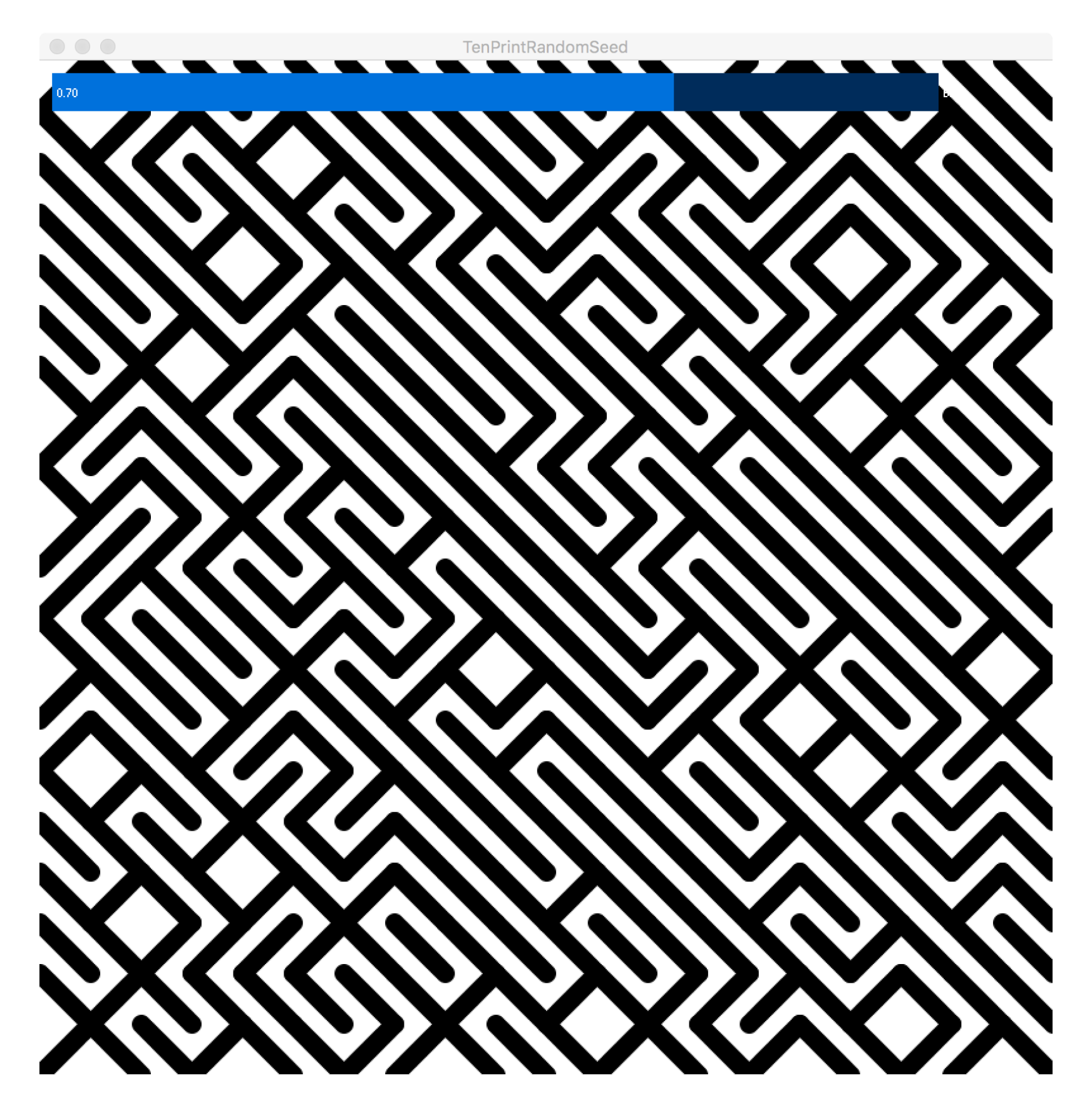

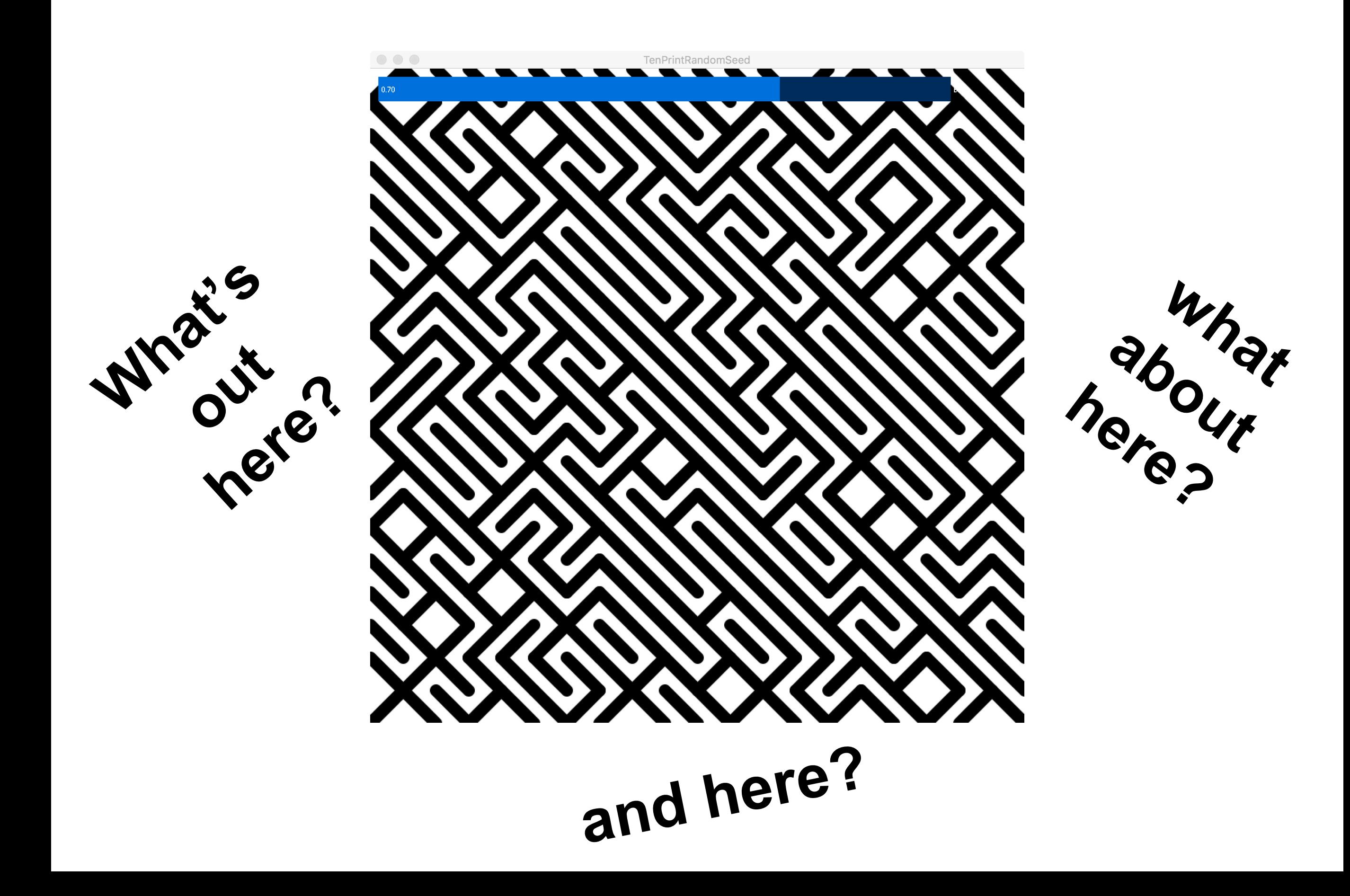

Let's add Direct Manipulation to the 10 Print sketch:

- In draw(), use translate() inside a geometric context.
- User a mouseDragged() hook to control the amount of translation (by setting global variables).

But there's no more pattern to see!

Workaround: just draw more of the pattern.

```
for ( int row = 0; row < 20; ++row ) {
 for ( int col = 0; col < 20; ++col ) {
  float x = col * 40;
  float y = row * 40;
```

```
if ( random(1) < bias ) {
    // Draw a line from NW to SE
   line( x, y, x + 40, y + 40);
   } else { 
    // Draw a line from NE to SW
   line(x + 40, y, x, y + 40);
 } 
 }
```
}

Workaround: just draw more of the pattern.

```
for ( int row = -20; row < 40; ++row ) {
 for ( int col = -20; col < 40; ++col ) {
  float x = col * 40;
  float y = row * 40;
```

```
if ( random(1) < bias ) {
    // Draw a line from NW to SE
   line( x, y, x + 40, y + 40);
   } else { 
    // Draw a line from NE to SW
   line( x + 40, y, x, y + 40 );
 } 
 } 
}
```
But this is inefficient, inelegant, and limited.

What we really want is a *permanent* way to associate pseudorandom values with points in space.

Let's examine a simpler 1D problem.

```
beginShape();
for( int x = 0; x < 600; ++x ) {
 vertex(x, random(0, height));
} 
endShape();
Drawing a graph of random 
values
```
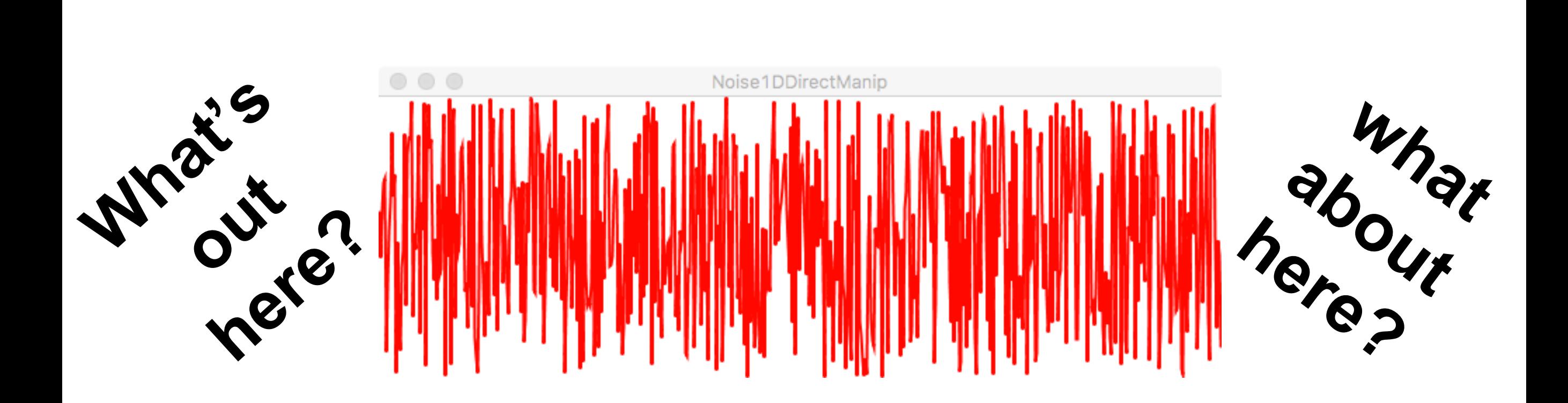

```
Graphing a mathematical function 
float myFunc( float x ) 
{
 float y = \sin(x / 50.0);
  return map( y, -1, 1, 0, height );
} 
…
beginShape();
for( int x = 0; x < 600; + x) {
  vertex( x, myFunc( x ) ); 
} 
endShape();
```
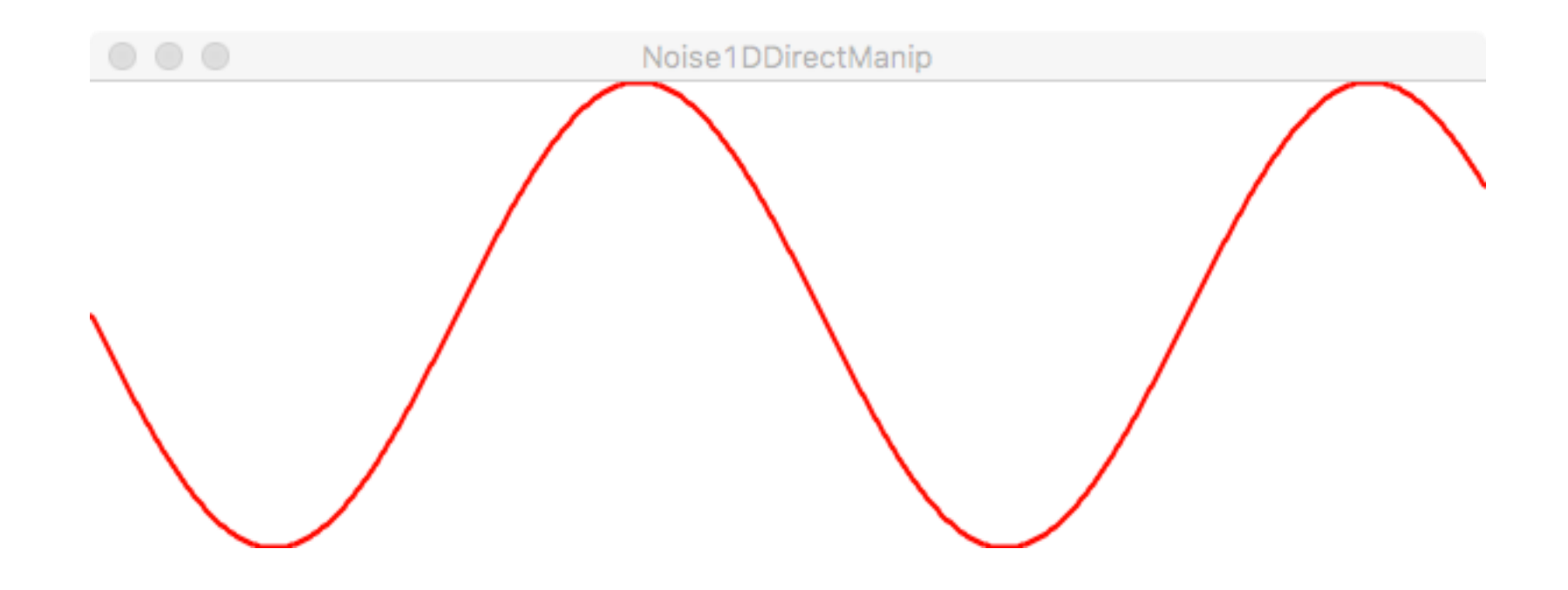

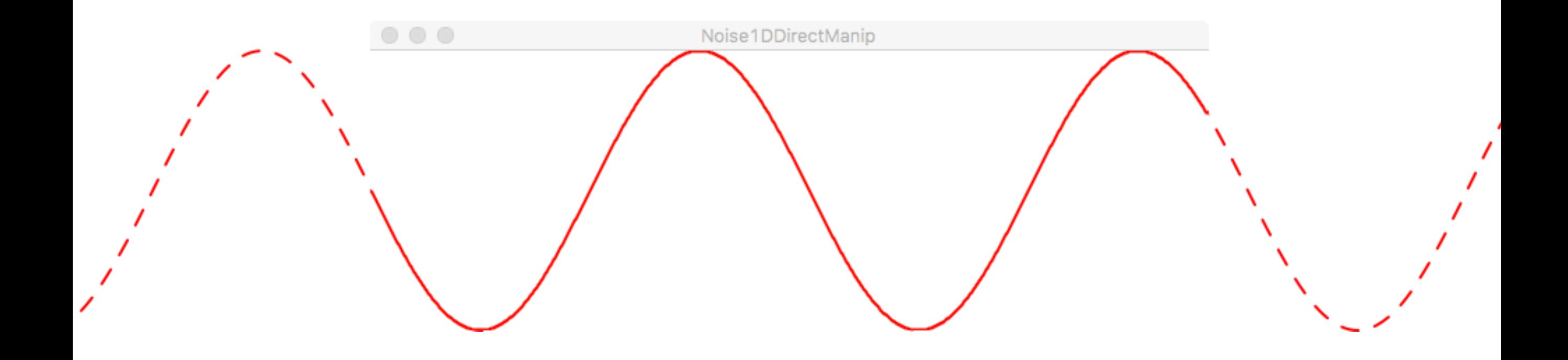

#### float dx;

 $\mathbf{a}$  ,  $\mathbf{a}$  ,  $\mathbf{a}$ 

```
beginShape();
for(int x = 0; x < 600; ++x) {
 vertex(x + dx, myFunc(x);
\}endShape();
```
#### float dx;

 $\mathbf{u}=\mathbf{u}+\mathbf{u}$ 

```
beginShape();
for(int x = 0; x < 600; ++x) {
 vertex(x, myFunc(x - dx));
\}endShape();
```
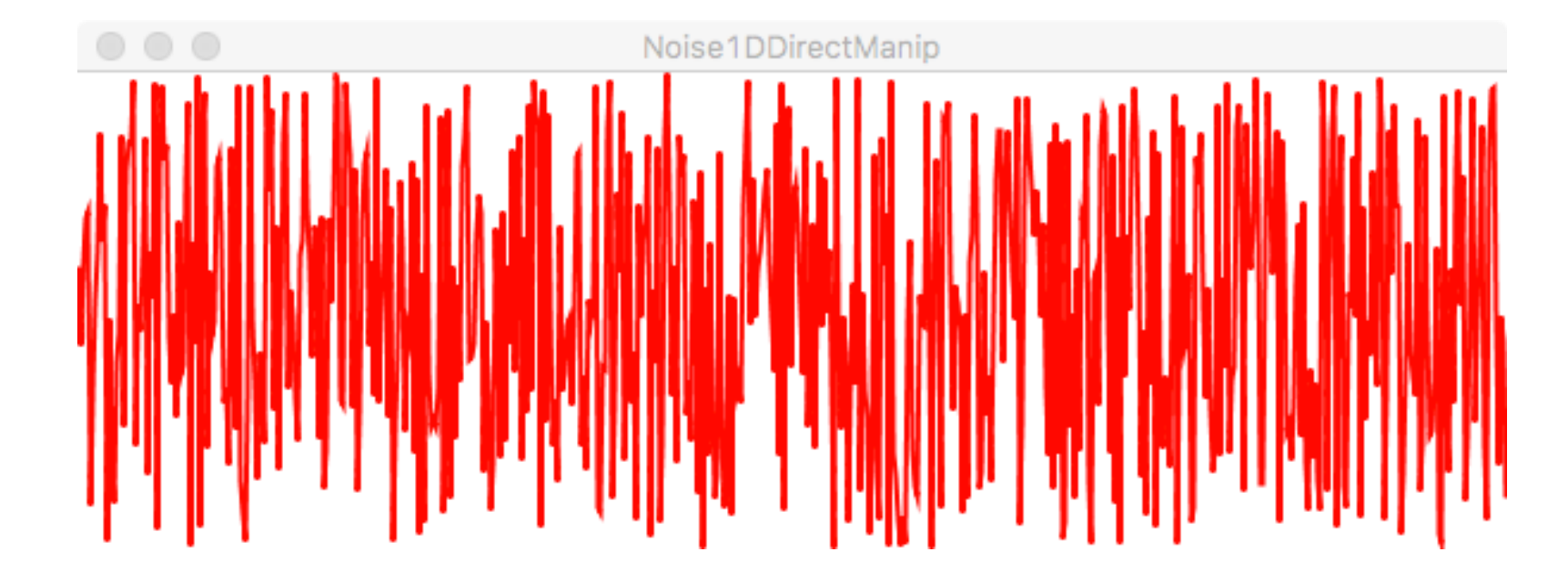

Unpredictable: can't guess what the graph will look like.

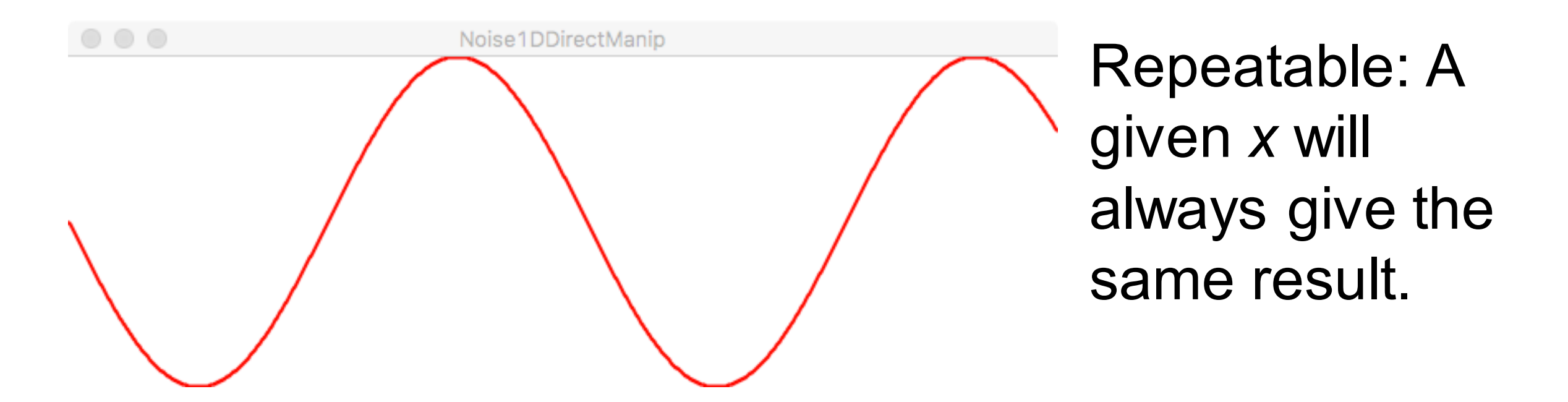

Can we create a function that's repeatable **and** unpredictable?

float noise( float x ) { ... }

Return a "random" value between 0 and 1. The return value is always the same for a given input value x.

Note: noise() is a *smooth* function. If you zoom in enough, it changes slowly.

```
float noise (float x, float y) { ... }
```
Return a "random" value between 0 and 1. The return value is always the same for given input values x and y.

float noise (float x, float y, float z  $\{$  ...  $\}$ 

### **Visualizing 2D noise**

```
void draw()
{ 
 for( int y = 0; y < height; ++y ) {
  for( int x = 0; x < width; ++x ) {
    float ns = 255 * noise(x, y);
    set(x, y, color(ns));
 } 
 } 
}
```
### **Direct manipulation of a grid**

Direct manipulation of an infinite grid is challenging because we want to draw only as much of the grid as we need.

# **Goals**

- Be able to write short sketches that use the noise() function.
- Understand how noise() works in 1D and 2D.
- Understand the difference between random() and noise().